## 机械工程学院

## 关于本科生、毕业设计(论文)指导 教师双选的规定

## (**2019** 年 **10** 月)

## 1、课题发布

(1)教学管理办公室确定毕设双选的时间,根据教师和学生人数测算教师 指导的学生数量(即发布课题数量)。经分管院长审核,教学管理办公室发布双 选通知。教师通过系统发布毕设课题,系主任进行审核应确保专业培养方案中课 程体系能够满足课题要求。

(2)机工、机设、车辆专业的课题类型包括:机械工程设计、机电一体化 设计、软件工程、计算机系统软件应用或二次开发、测控技术应用研究、工艺与 夹具设计、设计分析、机械工程论文类(仅限学院本硕衔接类毕业生);工设专 业的课题类型包括:产品设计、视觉传达设计;工业工程专业的课题类型包括: 设计、软件开发、论文。

2、毕设双选

(1)通过教管系统,学生查看课题信息,提出或撤销双选申请;教师选择 接受或拒绝申请,确定导师与学生的指导关系。

(2)教学管理办公室负责对课题进行调配,并公示双选结果。

3、选课指导

导师与学生见面,指导学生根据毕设课题、培养方案中课程设置和学分要求, 选修 5、6、7 学期专业课(每学期至少各选一门课程),并填写《学生选导师及 选课情况统计表》。对于选课人数较少而无法开设的课程,导师指导学生改选其 他专业课。教学管理办公室将公示选课结果和不开课课程名单。

本规定如与学校的相关规定有冲突,按照学校的规定执行。

附:毕设双选管理流程。

2019 年 10 月

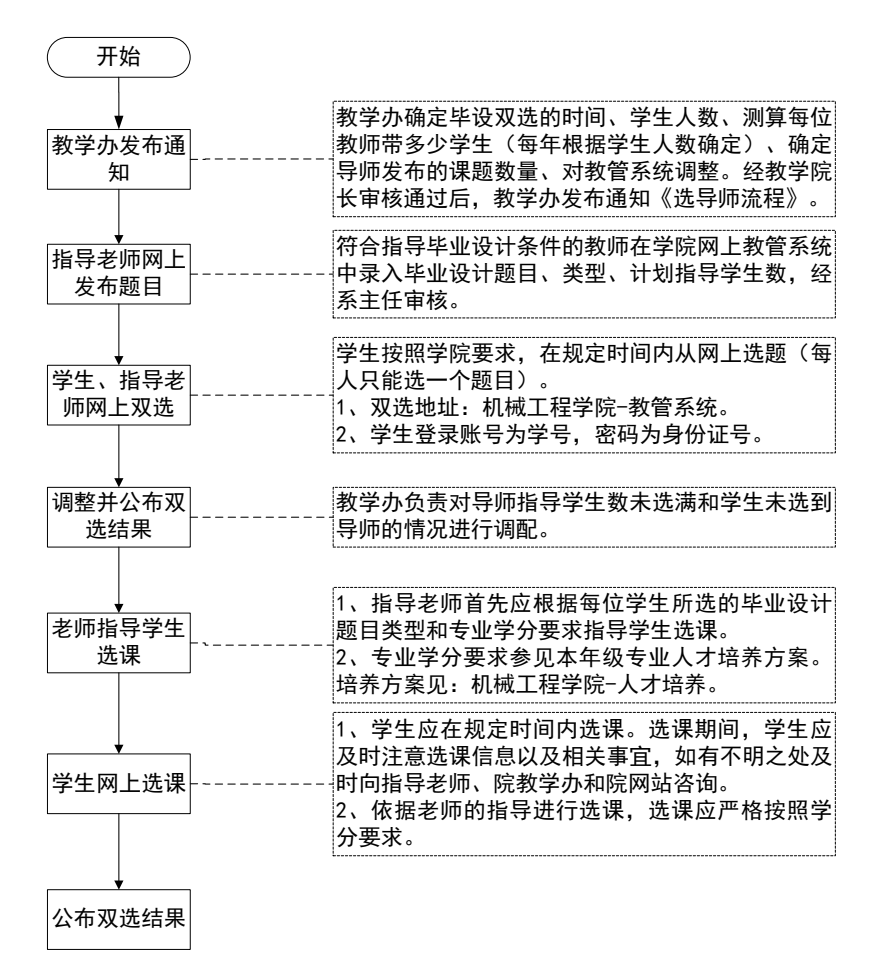

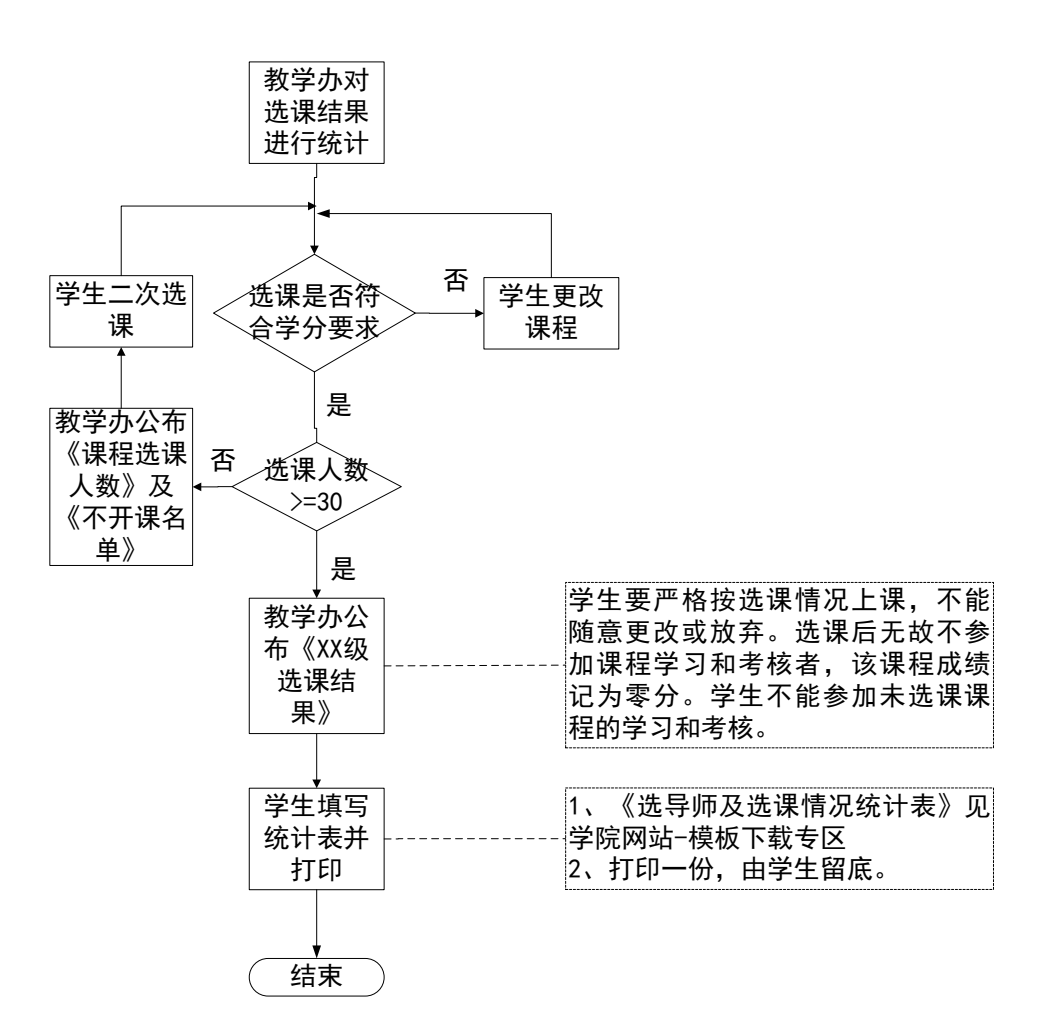